# **GRUNDWISSEN Jahrgangsstufe 9**

#### **Quadratwurzel:**

Unter der Quadratwurzel aus a (kurz "Wurzel aus a"; geschrieben  $\sqrt{a}$ ) versteht man für a ≥ 0 diejenige nichtnegative Zahl, deren Quadrat gleich a ist.

Der Term unter dem Wurzelzeichen heißt Radikand, die Bestimmung des Werts der Wurzel nennt man Wurzelziehen (Radizieren).

Beispiel:  $\sqrt{25}$  = 5, (denn 5<sup>2</sup> = 25); der Radikand ist hier 25, der Wurzelwert ist 5.

**Beachte: Der Radikand und der Wurzelwert dürfen nie negativ sein!** 

Bei nichtnegativen Zahlen heben sich Quadrieren und Radizieren – nacheinander ausgeführt – gegenseitig auf, d.h.  $\sqrt{2^2} = 2$  und  $(\sqrt{2})^2 = 2$ , allgemein:  $\sqrt{a^2} = a$  und  $(\sqrt{a})^2 = a$  für  $a \ge 0$ 

#### **Irrationale und reelle Zahlen:**

Viele Wurzelwerte sind keine rationalen Zahlen, d.h. man kann sie nicht als Bruch  $\frac{p}{q}$  $\frac{p}{q}$  schreiben.

Beispielsweise ist  $\sqrt{2}$  (oder  $\sqrt{5}$ ) keine rationale Zahl, sondern eine so genannte **irrationale Zahl.** Die Dezimalbruchdarstellung (Kommaschreibweise) einer irrationalen Zahl ist stets unendlich und nie periodisch!  $\sqrt{2}$  = 1,4142135623730950488016887242097..........hat also unendlich viele Nachkommastellen und wird niemals periodisch! **Der Taschenrechnerwert 1,414213562 für** 2 **ist also nicht exakt,** sondern ist ein gerundeter Wert!

Die Menge der rationalen Zahlen  $\mathbb Q$  und die Menge der irrationalen Zahlen bilden zusammen die **Menge der reellen Zahlen R.** 

### **Rechnen mit Quadratwurzeln:**

Für nichtnegatives a ist  $\sqrt{a^2} = a$ ; für beliebiges a ist  $\sqrt{a^2} = |a|$  (der Wurzelwert darf nie negativ sein!) Für nichtnegative a, b gilt:  $\sqrt{a} \cdot \sqrt{b} = \sqrt{a} \cdot b$  und  $\frac{\sqrt{a}}{\sqrt{b}} = \sqrt{\frac{a}{b}}$ b  $\frac{a}{b} = \sqrt{\frac{a}{b}}$  (b  $\neq$  0)

Ansonsten gelten auch für Wurzeln die bekannten Rechengesetze (z.B. A-, K- und D-Gesetz) Beachte: Summenterme dürfen nicht radiziert werden, indem man jeden Summanden einzeln radiziert: Insbesondere ist also  $\sqrt{a^2 + b^2} \neq a + b$  !!

#### **Rationalmachen des Nenners:**

Wurzeln im Nenner eines Bruches werden durch geeignetes Erweitern beseitigt:

Beispiel 1:  $\frac{1}{\sqrt{2}} = \frac{1\sqrt{2}}{\sqrt{2}\sqrt{2}} = \frac{\sqrt{2}}{2} = \frac{1}{2}\sqrt{2}$ 2 2 √2  $1 \sqrt{2}$  $\frac{1}{\sqrt{2}} = \frac{1\sqrt{2}}{\sqrt{2}\sqrt{2}} = \frac{\sqrt{2}}{2}$  $\frac{\sqrt{2}}{2\sqrt{2}} = \frac{\sqrt{2}}{2} = \frac{1}{2}\sqrt{2}$  Beispiel 2:  $\frac{2}{3+\sqrt{5}} = \frac{2(3-\sqrt{5})}{(3+\sqrt{5})(3-\sqrt{5})} = \frac{2(3-\sqrt{5})}{2^2(\sqrt{5})} = \frac{2(3-\sqrt{5})}{9-5} = \frac{2(3-\sqrt{5})}{4} = \frac{3-\sqrt{5}}{2}$ 4 2 $(3 - \sqrt{5})$  $9 - 5$ 2 $(3-\sqrt{5})$ 3 $^{\circ}$ - $\sqrt{5}$  $2(3 - \sqrt{5})$  $(3 + \sqrt{5}) (3 - \sqrt{5})$  $2(3 - \sqrt{5})$  $3 + \sqrt{5}$  $\frac{2}{\sqrt{5}} = \frac{2(3-\sqrt{5})}{(3+\sqrt{5})(3-\sqrt{5})} = \frac{2(3-\sqrt{5})}{2^2\sqrt{5}}$  $-(3-\sqrt{5})$   $=$  3 − ⋅ − − ⋅ − +√5)⋅(3– ⋅ −  $\frac{2}{\sqrt{5}} = \frac{2(3-\sqrt{5})}{(3+\sqrt{5})(3-\sqrt{5})} = \frac{2(3-\sqrt{5})}{3^2-\sqrt{5}^2} = \frac{2(3-\sqrt{5})}{9-5} = \frac{2(3-\sqrt{5})}{4} = \frac{3-\sqrt{5}}{2}$ 

# **Die allgemeine Wurzel:**

Unter  $\sqrt[n]{a}$  (gelesen "n-te Wurzel aus a") versteht man für n∈N und a ≥ 0 diejenige nichtnegative Zahl, deren n-te Potenz a ist. Auch hier dürfen also Radikand und Wurzelwert nie negativ sein. n heißt Wurzelexponent; den Wurzelexponent 2 darf man auch weglassen, also  $\sqrt[2]{a} = \sqrt{a}$  .

Allgemeine Wurzeln kann man auch als Potenzen darstellen: Es gilt:  $\sqrt[n]{a} = a^{\frac{1}{n}}$  (n $\in \mathbb{N}$  und a ≥ 0 ) Beispiele:  $\sqrt[3]{64} = 64^{\frac{1}{3}} = 4$  (denn 4<sup>3</sup> = 64);  $\sqrt[5]{20} = 20^{\frac{1}{5}} =$  irrational; Näherungswert:  $\sqrt[5]{20} \approx 1,8206$ .

### **Potenzgesetze für gebrochene (rationale) Exponenten:**

Es gelten die gleichen Gesetze wie bei ganzzahligen Exponenten:

$$
a^{\frac{m}{n}} \cdot a^{\frac{p}{q}} = a^{\frac{m}{n} + \frac{p}{q}} \qquad a^{\frac{m}{n}} \cdot a^{\frac{p}{q}} = a^{\frac{m-p}{n} - \frac{p}{q}} \qquad \left(a^{\frac{m}{n}}\right)^{\frac{p}{q}} = a^{\frac{m.p}{n} - \frac{p}{q}} \qquad a^{\frac{m}{n}} \cdot b^{\frac{m}{n}} = (a \cdot b)^{\frac{m}{n}} \qquad a^{\frac{m}{n}} \cdot b^{\frac{m}{n}} = (a \cdot b)^{\frac{m}{n}} \qquad a^{\frac{m}{n}} \cdot b^{\frac{m}{n}} = (a \cdot b)^{\frac{m}{n}} \qquad a^{\frac{m}{n}} \cdot b^{\frac{m}{n}} = (a \cdot b)^{\frac{m}{n}}
$$
\n
$$
(27^2)^{-\frac{1}{3}} = 27^{2 \cdot (-\frac{1}{3})} = 27^{-\frac{2}{3}} = (3^3)^{-\frac{2}{3}} = 3^{3 \cdot (-\frac{2}{3})} = 3^{-2} = \frac{1}{3^2} = \frac{1}{9}
$$
\n
$$
(8 \cdot 5)^{\frac{1}{3}} = 8^{\frac{1}{3}} \cdot 5^{\frac{1}{3}} = (2^3)^{\frac{1}{3}} \cdot 5^{\frac{1}{3}} = 2^{3 \cdot \frac{1}{3}} \cdot 5^{\frac{1}{3}} = 2^1 \cdot 5^{\frac{1}{3}} = 2 \cdot 5^{\frac{1}{3}} = 2^3 \cdot 5^{\frac{1}{3}} = 2^3 \cdot 5^{\frac{1}{3}}
$$

# **Binomische Formeln:**

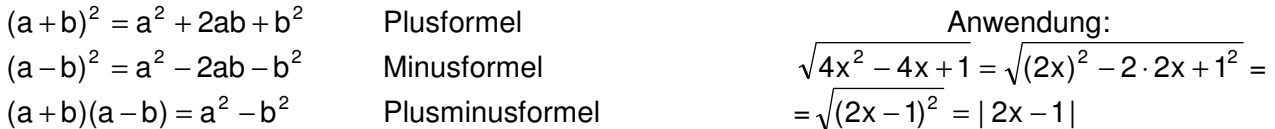

# **Quadratische Funktionen:**

 $-3$   $-2$   $-1$   $-1$   $-1$   $-2$   $-1$   $-1$   $-1$   $-1$   $-1$   $-2$   $-1$   $-3$   $-1$   $-4$   $-4$   $-5$   $-6$ -2 -1 1 2 3 4 5 6 x y **Normalform:**  $f(x) = ax^2 + bx + c$  z.B.  $f(x) = 0.5x^2 - 3x + 2.5$  (hier ist also a = 0,5; b = -3 und c = 2,5) Der Graph heißt **Parabel.** Für a>0 ist sie nach oben,für a<0 nach unten geöffnet. Der tiefste (höchste) Punkt der Parabel heißt **Scheitel. For the Formula** in the f(x) +x<sup>2</sup> Die Schnittstellen mit der x-Achse Normalparabel heißen **Nullstellen** der Parabel. **Spezialfall:**  $a=1$ , b und  $c=0$ , also  $f(x) = x^2$ **Der Graph heißt Normalparabel.**  Nur der Faktor a bestimmt die Form der Parabel: Für  $|a|>1$  ist sie schlanker, für  $|a|<1$  breiter als die Normalparabel.  $|f(x)| = 0.5x^2 - 3x + 2.5$  = 0,5(x-3)<sup>2</sup>  $= 0.5(x-3)^{2}/2$ **Scheitelform:**  $f(x) = a(x - s_1)^2 + s_2$ ; Hat die Parabelgleichung diese Form,so kann man den Scheitel sofort ablesen: Scheitel  $S(s_1/s_2)$  Nullstellen Die Normalform kann durch **quadratische Ergänzung** zur Scheitelform umgeformt werden. Im obigen Beispiel:  $f(x) = 0.5x^2 - 3x + 2.5 =$  $= 0.5(x^2 - 6x + 5) =$  Scheitel (3/**-**2)  $= 0.5(x^2 - 4x + 3^2 - 3^2 + 5) = 0.5[(x - 3)^2 - 9 + 5] = 0.5[(x - 3)^2 - 4] = 0.5(x - 3)^2 - 2$ ; (Scheitelform)

Der Scheitel hat also die Koordinaten S(3/–2).

### **Quadratische Gleichungen:**

Die Lösungen der quadratischen Gleichung  $ax^2 + bx + c = 0$  sind die Nullstellen der zugehörigen quadratischen Funktion  $f(x) = ax^2 + bx + c$ .

Eine quadratische Gleichung hat entweder zwei, eine oder keine Lösung.

### **Rechnerische Lösung quadratischer Gleichungen:**

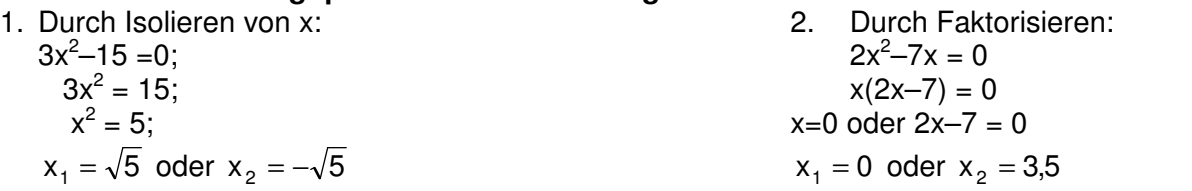

3. Mit Hilfe der Lösungsformel (Mitternachtsformel): 
$$
x_{1/2} = \frac{-b \pm \sqrt{b^2 - 4ac}}{2a}
$$
  
z.B. 0,5x<sup>2</sup> - 3x + 2,5 = 0;  $\Rightarrow x_{1/2} = \frac{-(-3) \pm \sqrt{(-3)^2 - 4 \cdot 0,5 \cdot 2,5}}{2 \cdot 0,5} = \frac{3 \pm \sqrt{9 - 5}}{1} = 3 \pm 2; \Rightarrow x_1 = 5; x_2 = 1;$ 

### **Faktorisierte Form der Parabelgleichung:**

Kennt man die Nullstellen  $x_1$  und  $x_2$  einer Parabel f(x) =  $ax^2 + bx + c$ , so lässt sich der Funktionsterm faktorisieren, d.h. als Produkt schreiben:  $f(x) = a(x-x_1)(x-x_2)$ 

Beispiel:  $f(x) = 2x^2 + 4x - 30$ ; die Berechnung der Nullstellen ergibt  $x_1 = 3$  und  $x_2 = -5$ . Also  $f(x) = 2(x-3)(x-(-5)) = 2(x-3)(x+5)$  (faktorisierter Funktionsterm).

# **Parabelgleichung durch drei gegebene Punkte bestimmen:**

Gesucht ist die Gleichung der Parabel f(x)  $ax^2 + bx + c$  durch die Punkte A(-1/7), B(2/1) und C(4/17) Das Einsetzen der Koordinaten der gegebenen Punkte in die Gleichung  $y = ax^2 + bx + c$  liefert: I.  $f(-1) = 7 \implies 7 = a \cdot (-1)^2 + b \cdot (-1) + c \implies 7 = a - b + c;$ II  $f(2) = 1$  =>  $1 = a \cdot 2^2 + b \cdot 2 + c$  =>  $1 = 4a + 2b + c$ ;

III  $f(4) = 17 \Rightarrow 17 = a \cdot 4^2 + b \cdot 4 + c$   $\Rightarrow 17 = 16a + 4b + c$ ;

#### Es entsteht ein **Gleichungssystem mit drei Variablen** (Unbekannten).

Lösungsidee: Bei einer der drei Gleichungen wird eine der Unbekannten isoliert und diese dann in die beiden anderen Gleichungen eingesetzt. Im obigen Beispiel: Aus Gleichung I wird c isoliert:  $c = 7 - a + b$ ; An Stelle von c wird nun in Gleichung II und III der Term 7 – a + b eingesetzt (Einsetzungsverfahren): Es entstehen  $II'$  1 = 4a + 2b +7 - a + b;  $\Rightarrow$  -6 = 3a + 3b;  $\Rightarrow$  -2 = a + b; und  $III' 17 = 16 a + 4b + 7 - a + b$ ;  $\Rightarrow 10 = 15a + 5b$ ;  $\Rightarrow 2 = 3a + b$ ; Nun sind es nur noch 2 Gleichungen mit nur noch 2 Unbekannten, was nun wie in Jahrgangsstufe 8 gelöst werden kann. Man erhält dann  $a = 2$  und  $b = -4$  und damit auch  $c = 7 - a + b = 7 - 2 + (-4) = 1$ ; Die gesuchte Parabelgleichung lautet also  $f(x) = 2x^2 - 4x + 1$ ;

#### **Sätze im rechtwinkligen Dreieck:**

A *KKKY, KK, K*K, KB

b

a<sup>2</sup>

 $q \searrow \searrow \searrow \searrow \heartsuit$ 

c

C

a

c

#### **Höhensatz:**

//////////////////////////

c<sup>2</sup>

Bei einem rechtwinkligen Dreieck hat das Quadrat über der Höhe den gleichen Flächeninhalt wie das Rechteck aus den beiden Hypotenusenabschnitten: **h 2 = p**·**q** (siehe Skizze rechts)

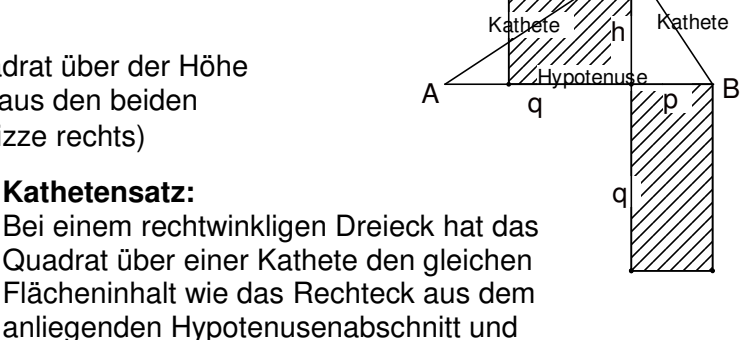

h  $\sim$  C

h

athete

q

der Hypotenuse:  $a^2 = p \cdot c$  und  $b^2 = q \cdot c$ ;

#### **Satz des Pythagoras:**

 Bei einem rechtwinkligen Dreieck haben die Quadrate über den beiden Katheten zusammen den gleichen Flächeninhalt wie das Quadrat über der Hypotenuse:  $\mathbb{W}$  $b^2 + b^2 = c^2$ 

 Auch der Kehrsatz des Satzes von Pythagoras gilt:  $\frac{N}{N}$  Wenn für die Seitenlängen eines Dreiecks gilt:  $a^2 + b^2 = c^2$ dann ist das Dreieck rechtwinklig.

### **Trigonometrie am rechtwinkligen Dreieck**:

Tangens von  $\alpha$  = tan  $\alpha = \frac{G_{\text{egenkathete}}}{A_{\text{nkathete}}}$ Sinus von  $\alpha = \sin \alpha = \frac{\text{Gegenkathete}}{\text{Hypotenuse}}$ Kosinus von  $\alpha = \cos \alpha = \frac{Ankathete}{Hypotenuse}$ 

Zusammenhänge:  $(\sin \alpha)^2 + (\cos \alpha)^2 = 1;$   $\tan \alpha = \frac{\sin \alpha}{\cos \alpha}$ 

Wichtige Sinuswerte sin 0° = 0; sin 30° =  $\frac{1}{2}$ ; sin 45° =  $\frac{1}{2}\sqrt{2}$ ; sin 60° =  $\frac{1}{2}\sqrt{3}$  sin 90° = 1

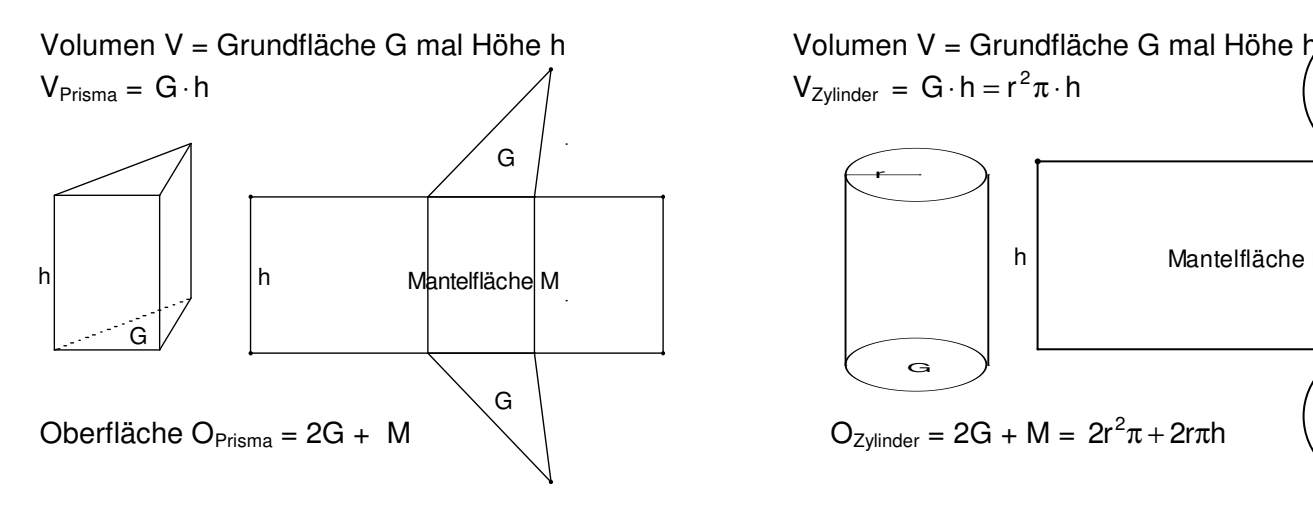

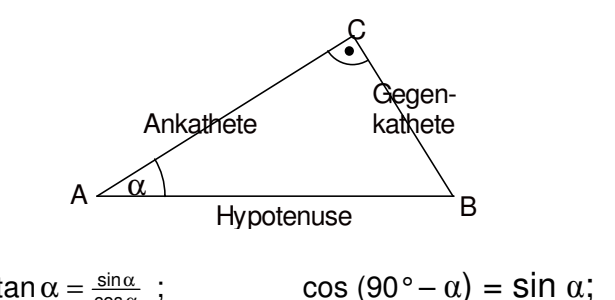

### **Prisma: Zylinder:**

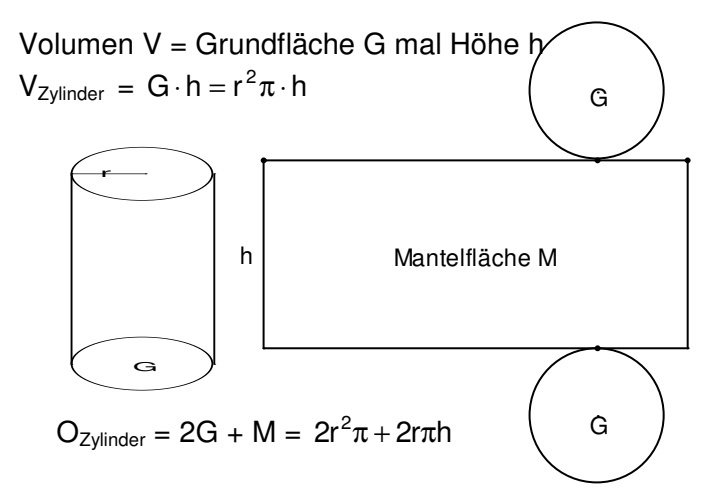

# **Pyramide: Kegel:**

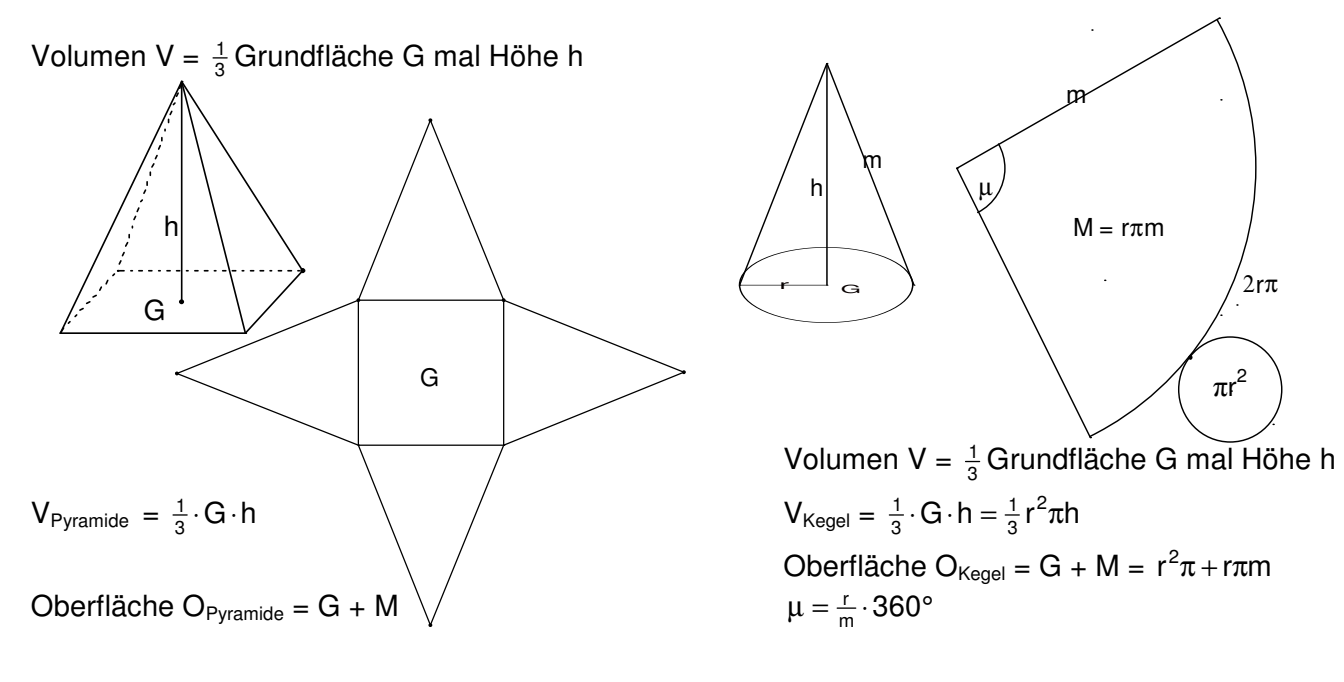

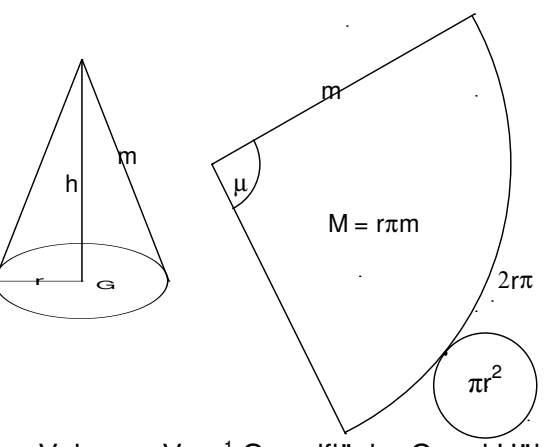

3 1 3  $\frac{1}{3} \cdot G \cdot h = \frac{1}{3} r^2 \pi$ 

 $\mu = \frac{r}{m} \cdot 360^{\circ}$ 

# **Baumdiagramme, Pfadregeln:**

Ein mehrstufiges Zufallsexperiment kann durch ein Baumdiagramm veranschaulicht werden.

Beispiel: Aus einer Tüte mit 7 roten und 4 gelben Gummibärchen werden 3 Gummibärchen ohne Zurücklegen gezogen:

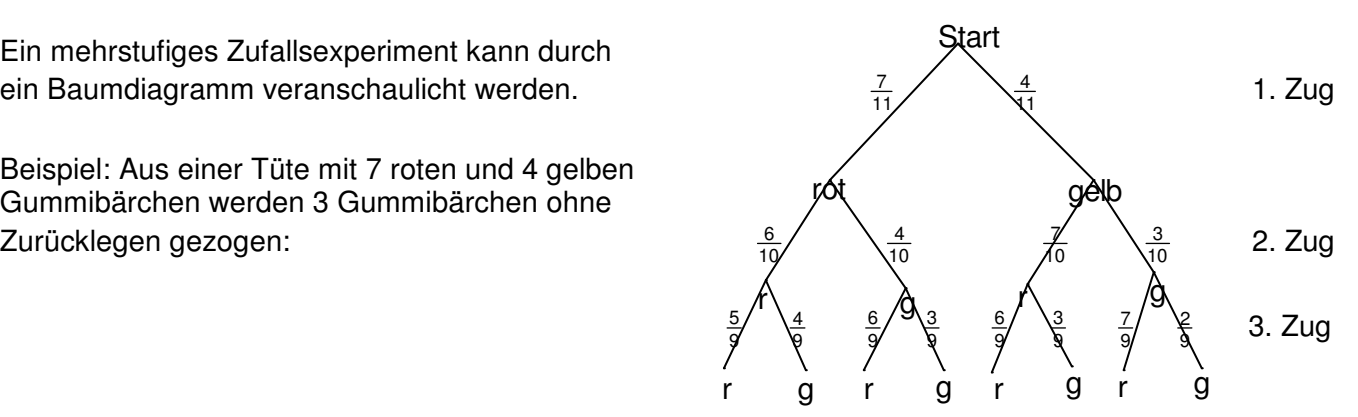

Es aibt 8 mögliche Ergebnisse, nämlich {rrr, rrg, rgr, rgg, grr, grg, ggr, ggg} Beachte: Die einzelnen Ergebnisse sind nicht alle gleich wahrscheinlich! Die Wahrscheinlichkeit beim 1. Zug ein rotes Gummibärchen zu erhalten beträgt  $\frac{7}{11}$ , da insgesamt 11

Bärchen in der Tüte sind; 7 davon sind rot. Alle Zweige des Baumdiagramms werden mit den entsprechenden Wahrscheinlichkeiten beschriftet. Beachte dabei, dass die Summe der Wahrscheinlichkeiten an Zweigen, die am gleichen Punkt beginnen, stets 1 (= 100 %) ergibt. z. B.  $\frac{6}{10} + \frac{4}{10} = \frac{10}{10} = 1$ 10 4  $\frac{6}{10} + \frac{4}{10} = \frac{10}{10} =$ 

Die Wahrscheinlichkeiten bestimmter Ereignisse lassen sich mit Hilfe der **Pfadregeln** berechnen:

- **1. Pfadregel**: Die Wahrscheinlichkeit eines Ergebnisses ist gleich dem **Produkt** der Wahrscheinlichkeiten, auf dem (Gesamt-)Pfad, der vom Start zu diesem Ergebnis führt.
- **2. Pfadregel**: Gehören zu einem Ereignis mehrere Ergebnisse, so werden die Wahrscheinlichkeiten der einzelnen Ergebnisse **addiert**.
- 1. Beispiel: Die Wahrscheinlichkeit für das Ereignis "3 rote Bärchen werden gezogen" beträgt  $P(3 \text{ rote}) = P(rrr) = \frac{7}{11} \cdot \frac{6}{10}$  $\frac{6}{10} \cdot \frac{5}{9} = \frac{7}{33} \approx 21,2\%$ ;
- 2. Beispiel: Die Wahrscheinlichkeit für das Ereignis "genau 2 gelbe Bärchen werden gezogen" ist P(genau 2 gelbe) = P(rgg;grg;ggr) =  $\frac{7}{11} \cdot \frac{4}{10}$  $\frac{4}{10} \cdot \frac{3}{9} + \frac{4}{11} \cdot \frac{7}{10}$  $\frac{7}{10} \cdot \frac{3}{9} + \frac{4}{11} \cdot \frac{3}{10}$  $\frac{3}{10} \cdot \frac{7}{9} = 3 \cdot \frac{14}{165} = \frac{14}{55} \approx 25.5\%$ .